Start\_częst: 6.550000 MHz; Stop\_częst: 6.555000 MHz; Krok: 0.005 kHz Próby: 1001; Przerwanie: 0 uS

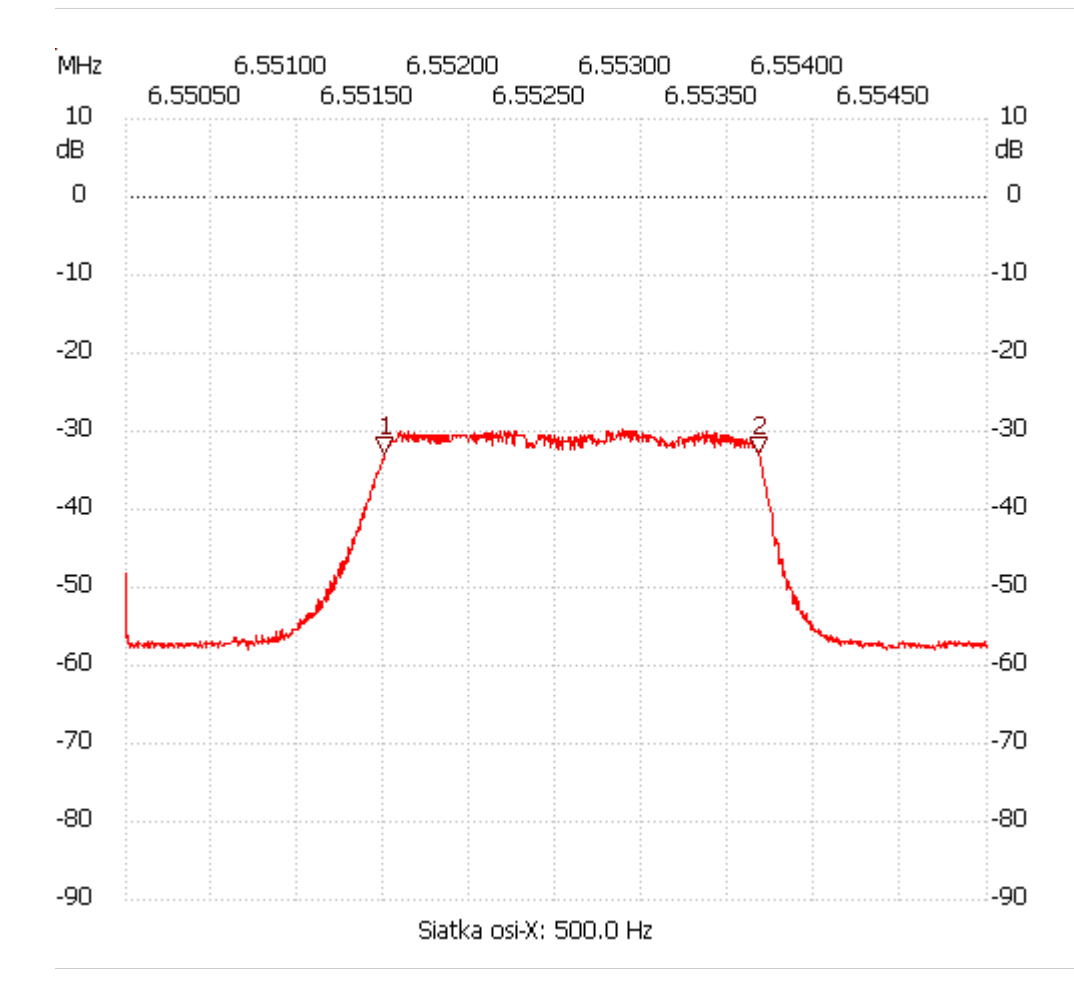

no\_label

Kursor 1:

6.551505 MHz

Kanał 1: -32.72dB ---------------------

Kursor 2:

6.553675 MHz

Kanał 1: -32.91dB

---------------------

## Kanał 1

max :-29.68dB 6.552875MHz min :-57.95dB 6.550700MHz

---------------------